#### **BAB III**

#### **OBJEK DAN METODE PENELITIAN**

#### **3.1 Objek Penelitian**

 Penelitian ini menganalisa mengenai pengaruh fitur produk dan penetrasi harga terhadap proses keputusan pembelian notebook classmate PC (Survei pada Pengguna Classmate PC Axioo dan Zyrex di Bandung Electronic Center).

 Adapun yang menjadi objek penelitian sebagai variabel bebas (independent variable) yaitu fitur produk dan penetrasi harga. Masalah penelitian yang merupakan variabel terikat (dependent variable) adalah proses keputusan pembelian. Penelitian ini dilakukan terhadap pengguna classmate PC Axioo dan Zyrex di Bandung Electronic Center.

 Variabel bebas yang pertama adalah fitur produk yang terdiri dari kelengkapan fitur, keistimewaaan fitur, variasi desain fitur, keunikan fitur, inovasi, dan kemudahan menggunakan fitur. Variable bebas yang kedua adalah penetrasi harga yang terdiri dari restrained price, elimination price, promotion price, dan keep-out price. Masalah penelitian yang merupakan variabel terikat yaitu proses keputusan pembelian yang meliputi: pengenalan masalah, pencarian informasi, evaluasi alternatif, keputusan pembelian, dan perilaku pasca **RT** pembelian.

# **3.2 Metode Penelitian**

# **3.2.1 Jenis Penelitian dan Metode yang Digunakan**

 Berdasarkan variabel-variabel yang diteliti maka jenis penelitian ini adalah penelitian deskriptif dan verifikatif. Menurut Sugiyono (2006:11) penelitian deskriptif adalah penelitian yang dilakukan untuk mengetahui nilai variabel mandiri, baik satu variabel atau lebih (independent) tanpa membuat perbandingan, atau menghubungkan antara satu dengan variabel yang lain.

 Jenis penelitian verifikatif pada dasarnya ingin menguji kebenaran dari suatu hipotesis yang dilaksanakan melalui pengumpulan data di lapangan. Dalam hal ini penelitian verifikatif bertujuan untuk mengetahui pengaruh fitur produk dan penetrasi harga terhadap proses keputusan pembelian. Berdasarkan jenis penelitian deskriptif dan verifikatif, maka metode yang digunakan dalam penelitian ini adalah metode survei.

 Menurut Kerlinger (dalam Sugiyono 2006:5), "Metode Survei yaitu penelitian yang dilakukan pada populasi besar maupun kecil, tetapi data yang dipelajari adalah data dari sampel yang diambil dari populasi tersebut, sehingga di temukan kejadian-kejadian relatif, distribusi, dan hubungan-hubungan antar variabel sosiologis maupun psikologis.

 Menurut David Kline (dalam Sugiyono 2006:5), metode survei pada umumnya dilakukan untuk mengambil suatu generalisasi dari pengamatan yang tidak mendalam. Walaupun metode survei ini tidak memerlukan kelompok control seperti halnya pada metode eksperimen, namun generalisasi yang dilakukan biasanya lebih akurat bila digunakan sampel yang representatif.

 Penelitian ini dilakukan pada kurun waktu tertentu, maka metode penelitian yang digunakan adalah Cross Sectional Method. Cross sectional method adalah kegiatan riset yang dilakukan pada satu saat tertentu. Jadi fakta yang dapat digambarkan merupakan kegiatan pada saat tertentu. Selanjutnya berdasarkan fakta tersebut dilakukan penyimpulan mengenai masalah-masalah

penelitian yang ingin dibuktikan atau dicari hubungannya (Freddy Rangkuti 2003:20).

#### **3.2.2 Operasionalisasi Variabel**

 Penelitian ini meliputi dua variabel inti, yaitu variabel bebas dan variabel terikat. Menurut Asep Hermawan (2006:53), yang dimaksud dengan variabel bebas dan variabel terikat yaitu:

Variabel bebas (independen variable/predictor variable) merupakan variabel yang mempengaruhi variabel terikat secara positif maupun negatif. Variabel terikat (dependent variable/predictor variable) merupakan variabel yang dipengaruhi oleh variabel bebas.

 Variabel bebas dan variabel terikat yang diteliti antara lain variabel dimensi fitur produk yang merupakan variabel bebas ke satu  $(X_1)$ , variabel dimensi penetrasi harga yang merupakan variabel bebas ke dua  $(X_2)$ , serta variabel proses keputusan pembelian yang merupakan variabel terikat (Y). Adapun penjabaran operasionalisasi dapat dilihat dalam tabel 3.1

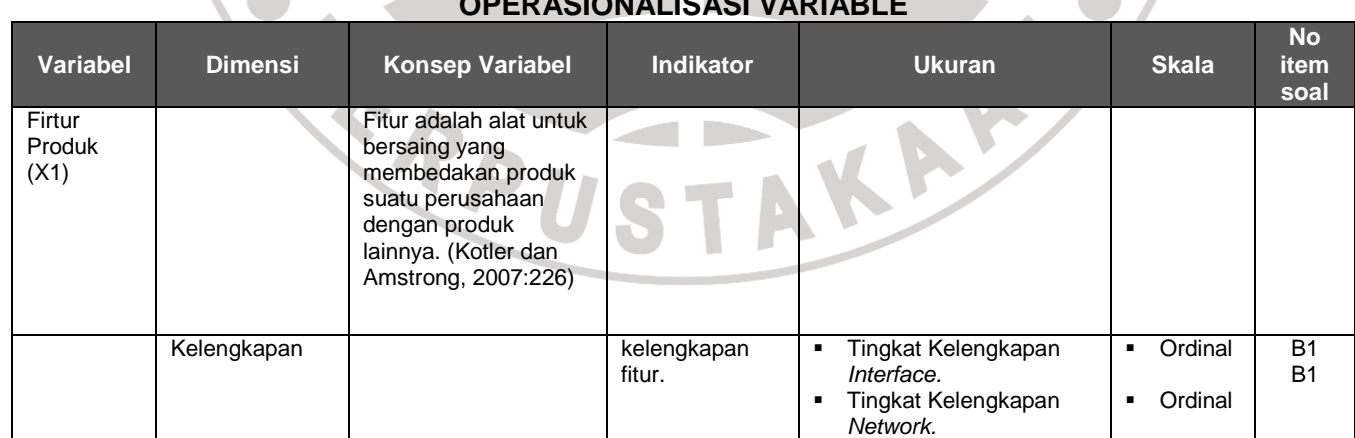

# **TABEL 3.1 OPERASIONALISASI VARIABLE**

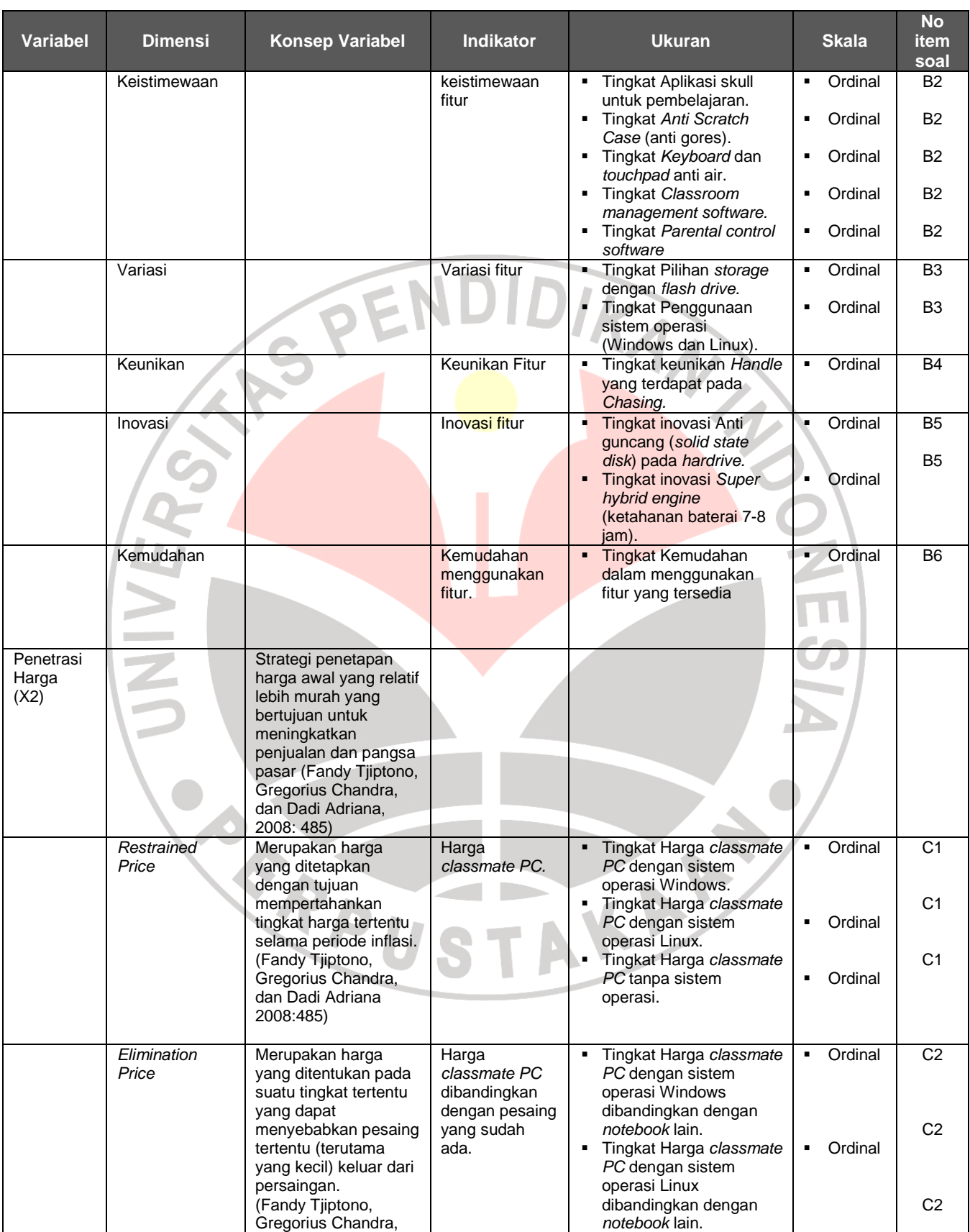

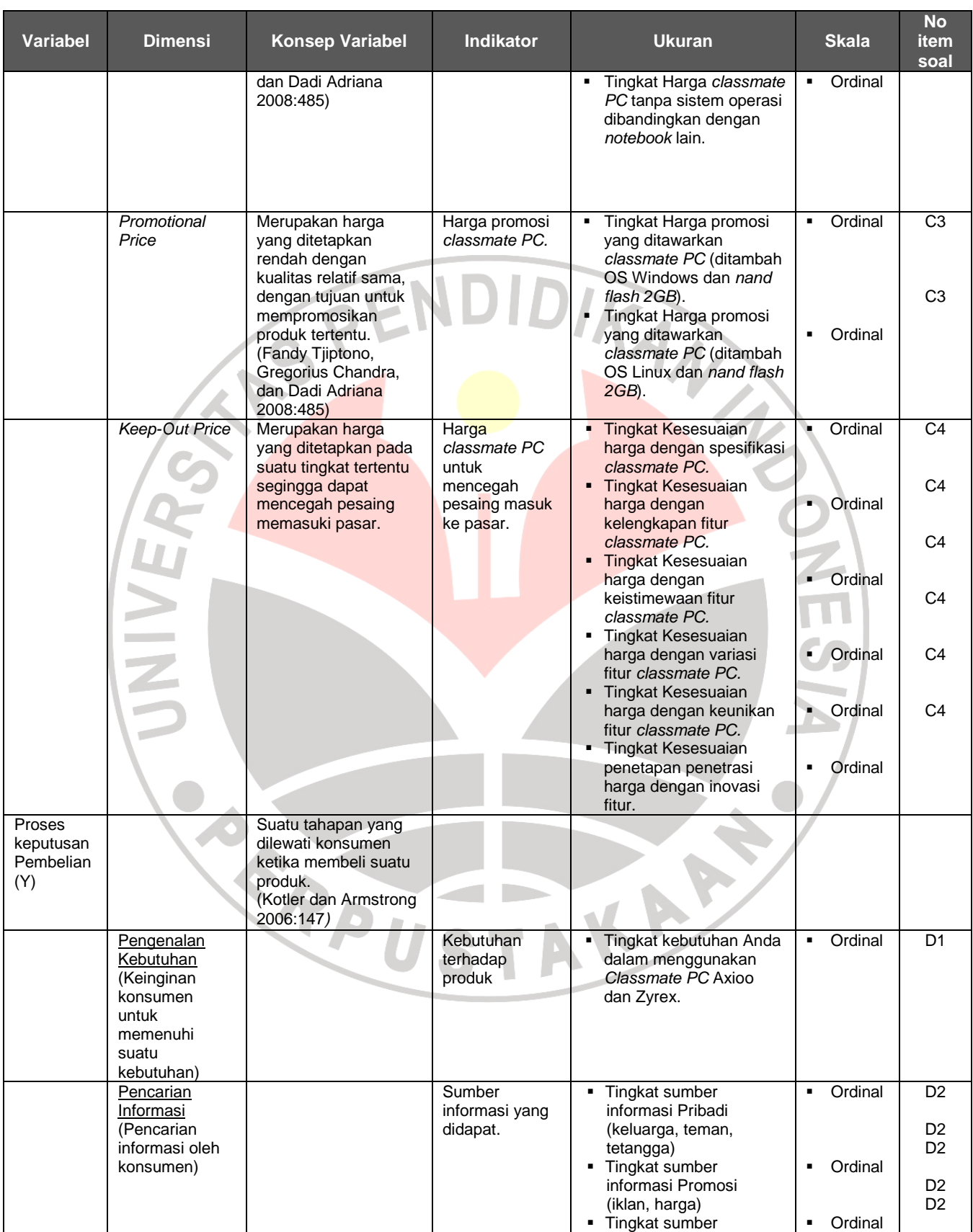

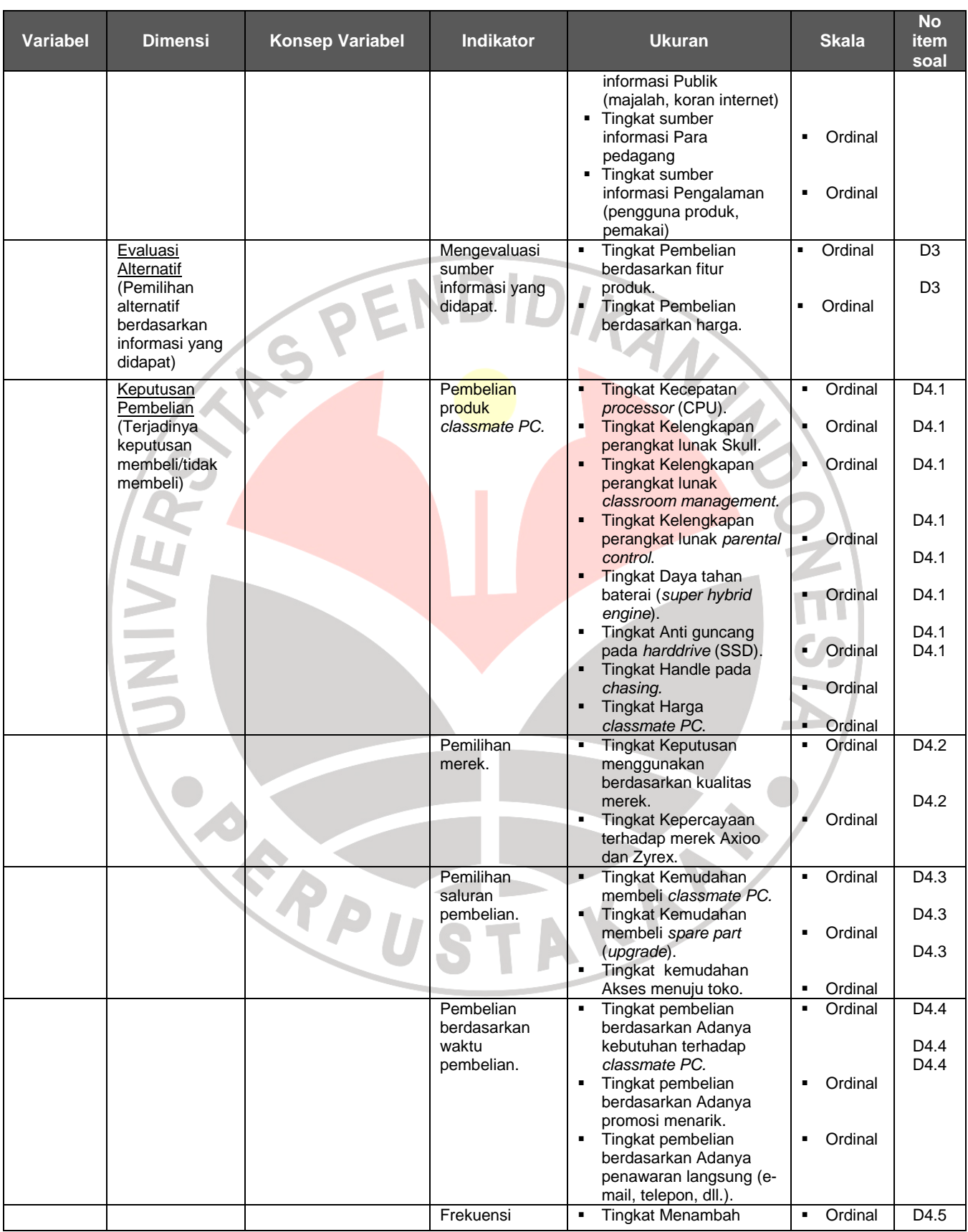

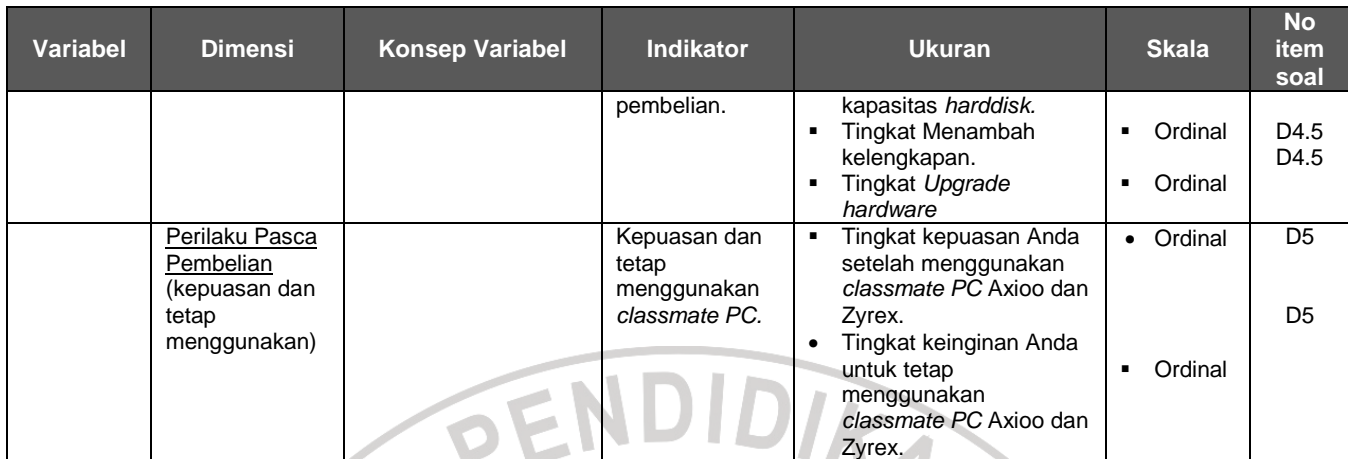

Sumber: Berdasarkan Hasil Pengolahan Data dan Berbagai Referensi Buku

# **3.2.3 Jenis dan Sumber Data**

 Sumber data adalah segala sesuatu yang dapat memberikan informasi mengenai data. Berdasarkan sumbernya data dibedakan menjadi dua, yaitu data primer dan data sekunder. Menurut Husein Umar (2002:42) yang dimaksud dengan data primer dan data sekunder adalah: Data primer merupakan data yang didapat dari sumber pertama baik dari

individu atau perseorangan seperti hasil dari wawancara atau hasil pengisian kuesioner yang biasa dilakukan oleh peneliti, Sedangkan data sekunder merupakan data primer yang telah diolah lebih lanjut dan disajikan baik oleh pihak pengumpul data primer atau oleh pihak lain misalnya dalam bentuk tabel-tabel atau diagram-diagram.

 Data primer diperoleh melalui penyebaran kuesioner secara langsung kepada pengguna classmate PC Axioo dan Zyrex, sedangkan Data sekunder diperoleh dengan cara mengumpulkan hasil penelitian dari pihak lain, diantaranya jurnal ilmiah, artikel-artikel surat kabar dan majalah, serta sumber lainnya yang relevan.

Penelitian ini menggunakan data primer dan data sekunder yang

selanjutnya diterangkan pada Tabel 3.2 di bawah ini.

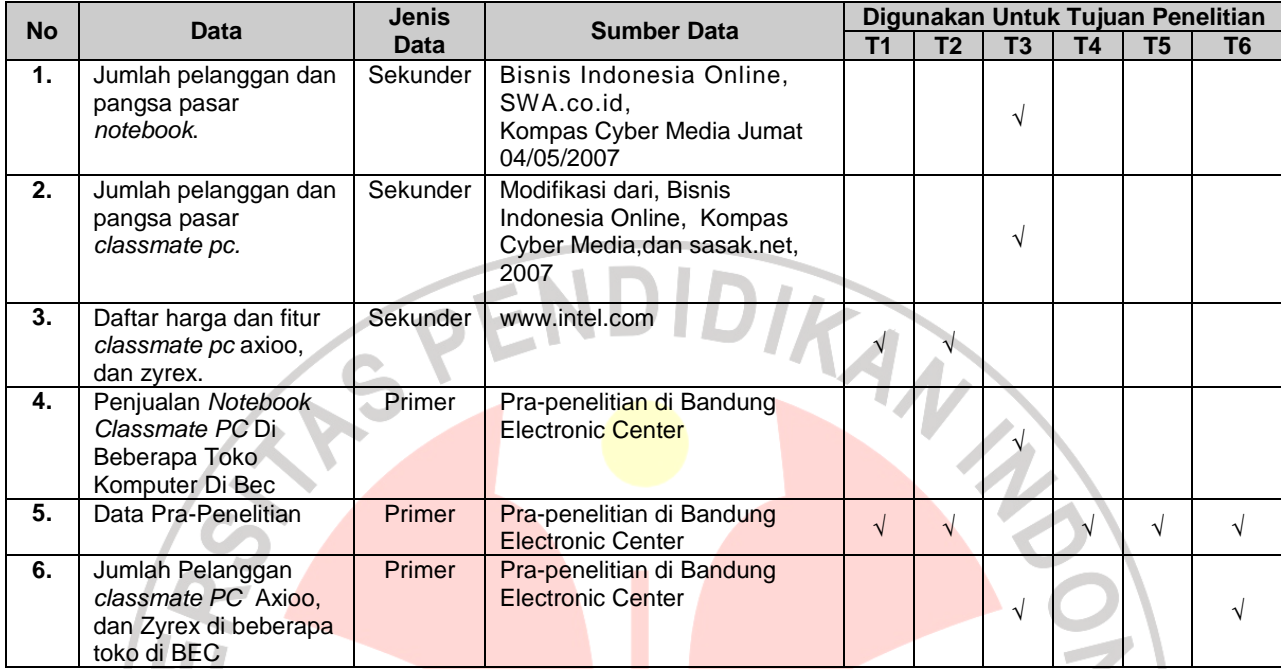

## **TABEL 3.2 JENIS DAN SUMBER DATA**

Sumber: hasil pengolahan data 2008

#### Keterangan:

- T1 : Untuk mengetahui tanggapan fitur produk notebook classmate PC, Axioo dan Zyrex di Bandung Electronic Center.
- T2 : Untuk mengetahui tanggapan penetrasi harga classmate PC di Bandung Electronic Center.<br>
T3 : Untuk mengetahui
- Untuk mengetahui tingkat proses keputusan pembelian notebook classmate PC Axioo dan Zyrex di Bandung Electonic Center.<br>T4 : Menielaskan seberapa besar pengaruh fitur produk terhadap
- Menjelaskan seberapa besar pengaruh fitur produk terhadap proses keputusan pembelian notebook classmate PC Axioo dan Zyrex di **Bandung Electronic Center.**
- T5 : Menjelaskan seberapa besar pengaruh penetrasi harga terhadap proses keputusan pembelian notebook classmate PC Axioo dan Zyrex di Bandung Electronic Center.<br>T6 : Menielaskan seberapa besa
- : Menjelaskan seberapa besar pengaruh fitur produk dan penetrasi harga terhadap proses keputusan pembelian notebook classmate PC Axioo dan Zyrex di Bandung Electronic Center.

# **3.2.4 Populasi, Sampel, dan Teknik Sampling**

# **3.2.4.1 Populasi**

Populasi adalah wilayah generalisasi yang terdiri atas objek/subjek yang

mempunyai kualitas dan karakteristik tertentu yang ditetapkan oleh peneliti untuk

dipelajari dan ditarik kesimpulan (Sugiyono,2006:90). Sedangkan Sudjana (1997:6) mengemukakan bahwa populasi adalah totalitas semua yang mungkin, hasil menghitung ataupun pengukuran kualitatif maupun kuantitatif mengenai karakteristik tertentu dari semua anggota kumpulan yang lengkap dan jelas yang ingin dipelajari sifat-sifatnya.

 Populasi dari penelitian ini adalah pengguna notebook classmate PC Axioo dan Zyrex di BEC yang berukuran 679 orang. Ukuran populasi tersebut diperoleh dari hasil observasi di BEC dengan perincian sebagai berikut.

| PAIA LENGUALAN GLAGOMATET G AMOO PAN ETNEA 2000 DI BLO |                   |                   |                |                |                  |                 |                 |               |
|--------------------------------------------------------|-------------------|-------------------|----------------|----------------|------------------|-----------------|-----------------|---------------|
| <b>Nama</b><br>toko                                    | <b>Merek</b>      | <b>Tahun 2008</b> |                |                |                  |                 |                 | <b>Jumlah</b> |
|                                                        |                   | Juni              | Juli           | <b>Aqustus</b> | <b>September</b> | <b>Oktober</b>  | <b>November</b> |               |
| Media                                                  | Axioo             | 9                 | $\overline{7}$ | 8              | 10               | 9               | 9               | 52            |
| Solusi                                                 | Classmate PC      |                   |                |                |                  |                 |                 |               |
| Informatika                                            | Zyrex Anoa        | 10                | 12             | 11             | 8                | 9               | $\overline{7}$  | 57            |
| Hardware                                               | Axioo             | 11                | 14             | 10             | 11               | 12 <sub>2</sub> | 9               | 67            |
| Zone                                                   | Classmate PC      |                   |                |                |                  |                 |                 |               |
|                                                        | <b>Zyrex Anoa</b> | 10                | 12             | 13             | 9                | $\bf 8$         | 8               | 60            |
| Micro                                                  | Axioo             | 7                 | 7              | 9              | 8                | $\overline{7}$  | 10              | 48            |
| Media                                                  | Classmate PC      |                   |                |                |                  |                 |                 |               |
| Computer                                               | <b>Zyrex Anoa</b> | 6                 | 8              | 10             | 9                | 8               | 10              | 51            |
| <b>Microtonic</b>                                      | Axioo             | 5                 | 5              | 6              | $\overline{4}$   | $\overline{4}$  | 5               | 29            |
|                                                        | Classmate PC      |                   |                |                |                  |                 |                 |               |
|                                                        | <b>Zyrex Anoa</b> | 6                 | $\overline{4}$ | 5              | 3                | 5               |                 | 30            |
| Sakura                                                 | Axioo             | 10 <sup>°</sup>   | 15             | 14             | 11               | 9               |                 | 66            |
|                                                        | Classmate PC      |                   |                |                |                  |                 |                 |               |
|                                                        | <b>Zyrex Anoa</b> | 12                | 16             | 13             | 9                | 9               | 6               | 65            |
| Sparxs                                                 | Axioo             | 16                | 15             | 13             | 14               | 10              | 10 <sub>1</sub> | 78            |
|                                                        | Classmate PC      |                   |                |                |                  |                 |                 |               |
|                                                        | Zyrex             | 15                | 14             | 17             | 10               | 10              | 10              | 76            |
| <b>Jumlah</b><br>$\cdots$<br>$\sim$ $\sim$ $\sim$      |                   | 117               | 129            | 129            | 106              | 100             | 98              | 679           |

**TABEL 3.3 DATA PENJUALAN CLASSMATE PC AXIOO DAN ZYREX 2008 DI BEC** 

Sumber: Pra-Penelitian 2008

 Dari Tabel 3.3 di atas dapat diketahui jumlah pengguna Classmate PC Axioo dan Zyrex di BEC sebanyak 679 orang yang dapat dijadikan populasi penelitian.

## **3.2.4.2 Sampel**

 Sampel menurut Sugiyono (2006:73) adalah: "Bagian dari jumlah dan karakteristik yang dimiliki oleh populasi". Dari populasi yang telah ditentukan di atas, maka dalam rangka mempermudah melakukan penelitian diperlukan suatu sampel penelitian yang berguna ketika populasi yang diteliti berjumlah besar dalam artian sampel tersebut harus representatif atau mewakili dari populasi tersebut. Untuk pengambilan sampel dari populasi agar diperoleh sampel yang representatif atau mewakili, maka diupayakan setiap subjek dalam populasi mempunyai peluang yang sama untuk menjadi sampel.

 Dalam penelitian tidak mungkin semua populasi diteliti, hal ini disebabkan karena keterbatasan waktu, dana, dan tenaga. Maka penelitian diperkenankan mengambil sebagian objek populasi yang telah ditentukan, dengan catatan bagian yang diambil tersebut mewakili bagian lain yang diteliti.

Penentuan sampel dari populasi yang telah ditetapkan, perlu dilakukan suatu pengukuran yang dapat menghasilkan jumlah n. Husein Umar (2002:59), mengemukakan bahwa ukuran sampel dari suatu populasi dapat menggunakan bermacam-macam cara, salah satunya adalah dengan menggunakan teknik Slovin dengan rumus sebagai berikut: AKAP

1 *Ne N n* + =

Keterangan:

n : Ukuran sampel

2

- N : Ukuran populasi
- e : Kelonggaran ketidaktelitian karena kesalahan sampel yang dapat ditolerir  $(e = 0,1)$

Berdasarkan rumus di atas, maka dapat dihitung besarnya sampel dari jumlah populasi yang ada yaitu sebagai berikut:

$$
n = \frac{679}{1 + 679(0,1)^2}
$$

$$
n = \frac{679}{1 + 679(0,01)}
$$

8,6  $n = \frac{679}{10}$ 

 $n = 99,852 = 100$  (hasil pembulatan)

 $n = \frac{679}{6,8}$ <br>  $n = 99,852 = 100$  (hasil pembulatan)<br>
Jadi jumlah sampel minimal yang diteliti adalah 100 orang.

## **3.2.4.3 Teknik Sampling**

Sampling adalah proses pemilihan sejumlah elemen dari populasi sehingga dengan mempelajari sampel dan memahami sikap atau karakteristik dari sampel, kita dapat memperkirakan sifat atau karakteristik dari populasi. (Dermawan Wibisono, 2005:42). Menurut Ulber Silalahi (2006:236):

Pemilihan sampel atau penarikan sampel (sampling) dapat diartikan sebagai proses memilih sejumlah unit atau elemen atau subjek dari dan yang mewakili populasi untuk dipelajari yang dengannya dapat dibuat generalisasi atau inferensi tentang karakteristik dari satu populasi yang diwakili.

 Setelah memperoleh data dari responden yang merupakan populasi penelitian, selanjutnya peneliti mengambil sampel berdasarkan teknik probability sampling atau pemilihan sampel acak. Dalam probability sampling, setiap unsur populasi memiliki kesempatan yang sama untuk dipilih menjadi anggota sampel.

Menurut Nachmias (Ulber Silalahi, 2006:237), karakteristik dari probability

sampling yaitu:

I

Characteristics of probability sampling is that one can specify for each sampling unit of the population, the probability that it will be included in the sample. In the simplest case, each of the units has the same

probability of being included in the sample. (Artinya: Karakteristik sampling kemungkinan adalah bahwa seseorang dapat menetapkan masing-masing unit percontohan dari populasi dan kemungkinan bahwa unit percontohan itu akan tercakup dalam sampel. Di dalam kasus yang lebih sederhana, masing-masing unit mempunyai kemungkinan yang sama menjadi sampel).

Alasan mengapa menggunakan probability sampling dikemukakan oleh

Ulber Silalahi (2006:237) sebagai berikut:

Peneliti kuantitatif memiliki dua motivasi untuk menggunakan pemilihan sampel probabilitas atau acak. Motivasi pertama adalah waktu dan biaya. Tujuan kedua dari pemilihan sampel probabilitas adalah akurasi. (tingkat sejauhmana bias mangkir dari sampel).

Berdasarkan teknik probability sampling, selanjutnya digunakan teknik

simpel random sampling atau pemilihan sampel acak sederhana karena populasi

dalam penelitian dianggap homogen. William G. Zikmund (2003:428)

memberikan defenisi mengenai simple random sampling sebagai berikut:

Simple random sampling is a sampling procedure that assures each elements in the population of an equal chance of being included in the sample." (Artinya: Pemilihan acak sederhana adalah suatu prosedur sampling yang meyakinkan bahwa setiap unsur-unsur dalam populasi memiliki kesempatan yang sama untuk tercakup dalam sampel.).

Pendapat lebih jelas diungkapkan oleh Ulber Silalahi (2006:241) sebagai berikut:

Pemilihan sampel acak sederhana adalah proses pemilihan sampel dalam cara tertentu yang di dalamnya semua elemen dalam populasi didefenisikan mempunyai kesempatan yang sama, bebas dan seimbang dipilih menjadi sampel. Ini berarti sampel acak sederhana adalah sejumlah elemen sampel yang secara random dipilih dari elemen-elemen pupolasi yang didaftar.

Peneliti memberi hak yang sama kepada setiap subjek untuk memperoleh

kesempatan (chance) dipilih menjadi sampel. Oleh karena itu hak setiap subjek

sama, maka peneliti terlepas dari perasaan ingin mengistimewakan satu atau

beberapa subjek untuk dijadikan sampel. Sampel yang diambil yaitu pengguna

classmate PC Axioo dan Zyrex di Bandung Electronic Center yang berukuran

100 orang.

 Dari jumlah sampel 100 responden untuk mempermudah dalam penyebaran kuesioner, maka ditentukan jumlah masing-masing sample menurut unit toko masing-masing secara proporsional dengan rumus:

Ni  $\rightarrow$  X n (Riduwan dan Engkos Achmad , 2006 : 210) N

IRA

Keterangan:

ni = jumlah sample menurut stratum n = jumlah sampel seluruhnya Ni = jumlah Populasi menurut Stratum N = jumlah populasi seluruhnya

Dengan rumus di atas, maka diperoleh jumlah sampel responden menurut masing-masing toko dan merek Classmate PC yang digunskan sebagai berikut:

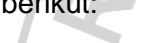

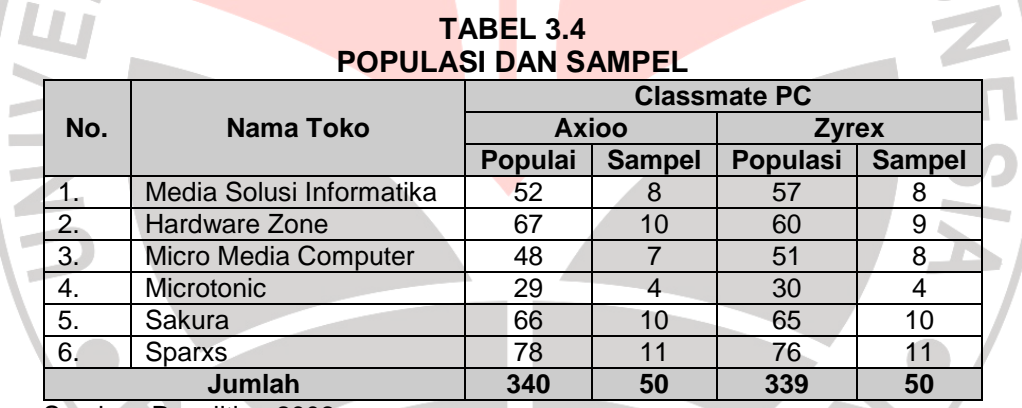

Sumber: Penelitian 2008

## **3.2.5 Teknik Pengumpulan Data**

Teknik pengumpulan data mengacu pada cara apa yang perlu dilakukan dalam penelitian agar dapat memperoleh data. Teknik pengumpulan data dapat dilakukan dengan cara kombinasi secara langsung atau tidak langsung. Penelitian ini memperoleh data dengan menggunakan teknik sebagai berikut:

1. Studi kepustakaan, yaitu suatu teknik untuk mendapatkan data teoritis dari para ahli melalui sumber bacaan yang berhubungan dan menunjang terhadap variabel-variabel yang diteliti dalam penelitian ini yaitu mengenai fitur produk, penetrasi harga serta proses keputusan pembelian.

- 2. Observasi, yaitu pengamatan dan peninjauan langsung terhadap objek yang sedang diteliti yaitu pengguna notebook classmate PC Axioo dan Zyrex.
- 3. Angket/kuesioner merupakan teknik pengumpulan data yang dilakukan dengan cara memberi seperangkat pertanyaan atau pertanyaan tertulis kepada responden yaitu pengguna classmate PC Axioo dan Zyrex untuk dijawab. Angket berisi pertanyaan tertutup mengenai karakteristik responden, pengalaman responden, penilaian responden, serta tanggapan responden terhadap fitur produk dan penetrasi harga, yang dilaksanakan oleh vendor notebook classmate PC Axioo dan Zyrex serta proses keputusan pembelian notebook classmate PC .

# **3.2.6 Hasil Pengujian Validitas dan Reabilitas**

#### **3.2.6.1 Hasil Pengujian Validitas**

 Validitas adalah suatu ukuran yang menunjukkan kevalidan suatu instrumen.

Menurut Suharsimi Arikunto (2006:168):

Validitas adalah suatu ukuran yang menunjukkan tingkat-tingkat kevalidan atau kesahihan suatu instrumen. Suatu instrumen yang valid atau sahih mempunyai validitas yang tinggi. Sebaliknya, instrumen yang kurang valid berati memiliki validitas yang rendah.

Pendapat lebih jelas diungkapkan oleh Asep Hermawan (2006:211)

"Validitas data merupakan suatu proses penentuan apakah suatu wawancara

dalam survei atau observasi dilakukan dengan benar dan bebas dari bias".

Adapun rumus yang dapat digunakan adalah rumus korelasi product moment yang dikemukakan oleh Pearson sebagai berikut:

$$
r_{xy} = \frac{n(\sum XY) - (\sum X)(\sum Y)}{\sqrt{\{n(\sum X^{2}) - (\sum X)^{2}\}\{n(\sum Y^{2} - (\sum Y^{2})\}}}
$$

*<del>∕</del>* (Suharsimi Arikunto 2006:170)<br>)}

Keterangan:

= Koefisien validitas item yang dicari  $X =$ Skor yang diperoleh subjek seluruh item<br>  $Y =$ Skor total<br>  $\sum X =$ Jumlah skor dalam distribusi X<br>  $\nabla V =$ Jumlah skor dalam distribusi Y<br>  $\frac{1}{2}$ rat dalam skor distribusi X<br>  $\frac{1}{2}$ rat dalam skor distribusi Y  $Y = Skor total$  $\sum X$  = Jumlah skor dalam distribusi X ∑*<sup>Y</sup>* = Jumlah skor dalam distribusi Y  $\sum X^2$ <sup>2</sup> *X* = Jumlah kuadrat dalam skor distribusi X  $\sum Y^2$ *Y* = Jumlah kuadrat dalam skor distribusi Y  $n =$  Banyaknya responden

 Untuk mengadakan interpretasi mengenai besarnya koefisien korelasi menurut Suharsimi Arikunto (2002:245) dapat dilihat pada Tabel 3.4 sebagai

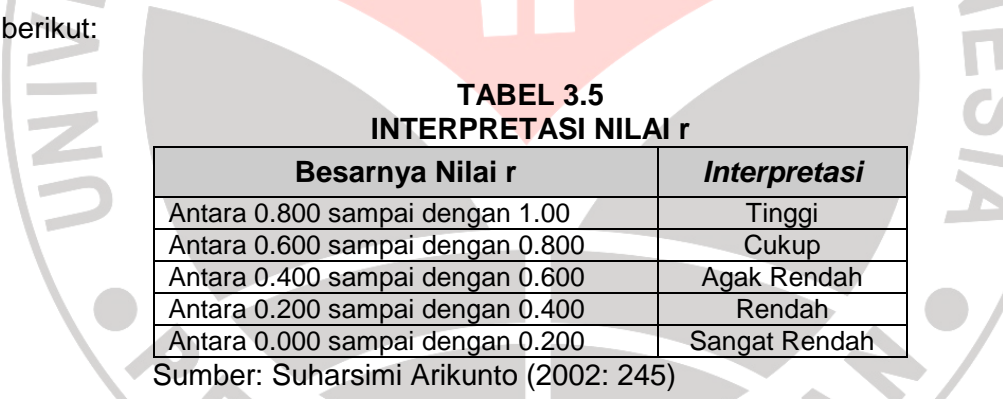

 Teknik perhitungan yang digunakan untuk menganalisa validitas tes ini adalah teknik korelasional biasa, yakni korelasi antara skor-skor tes yang divalidasikan dengan skor-skor tes tolok ukurnya dari peserta yang sama. Selanjutnya perlu diuji apakah koefisien validitas tersebut signifikan pada taraf signifikan tertentu, artinya adanya koefisien validitas tersebut bukan karena faktor kebetulan, diuji dengan rumus statistik t sebagai berikut :

$$
t = \frac{r\sqrt{n-2}}{\sqrt{1-r}}
$$
; db = n-2 (Suharsimi Arikunto, 2006:157)

m

Keputusan pengujian validitas menggunakan taraf signifikansi dengan kriteria sebagai berikut:

- 1. Nilai t dibandingkan dengan harga t<sub>rabel</sub> dengan dk = n-2 dan taraf signifikasi  $α = 0.05$ .
- 2. Jika thitung >  $t_{\text{table}}$  maka soal tersebut valid.
- 3. Jika t<sub>hitung</sub>  $\epsilon$  t<sub>tabel</sub> maka soal tersebut tidak valid.
- 4. Berdasarkan jumlah angket yang diuji sebanyak 30 kasus dengan tingkat signifikansi 5% dan derajat kebebasan (dk) n-2 (30-2=28), maka didapat nilai rtabel sebesar 0,374.

 Berdasarkan hasil pengolahan data dengan menggunakan software komputer SPSS 15.0 menunjukan bahwa item-item pertanyaan dalam kuesioner variabel fitur produk valid karena skor rhitung lebih besar bila dibandingkan dengan r<sub>tabel</sub> yang bernilai 0,374 (lihat lampiran). Pengukuran validitas terhadap kelengkapan fitur menunjukan nilai tertinggi sebesar 0,746 dan terendah sebesar 0,416. keistimewaan fitur menunjukan nilai tertinggi sebesar 0,777 dan terendah sebesar 0,376. Variasi fitur menunjukan nilai tertinggi sebesar 0,623 dan terendah sebesar 0,528. Keunikan fitur menunjukan nilai sebesar 0,559. Inovasi fitur menunjukan nilai tertinggi sebesar 0,459 dan terendah sebesar 0,375. Kemudahan fitur menunjukan nilai sebesar 0,382.

Item-item pertanyaan dalam kuesioner variabel penetrasi harga dinyatakan valid karena skor rhitung lebih besar bila dibandingkan dengan rtabel yang bernilai 0,374 (lihat lampiran). Pengukuran validitas terhadap Restrained Price menunjukan nilai tertinggi sebesar 0,692 dan terendah sebesar 0,367. Elimination Price menunjukan nilai tertinggi sebesar 0,406 dan terendah sebesar 0,368. Promotional Price menunjukan nilai tertinggi sebesar 0,457 dan terendah

sebesar 0,416. Keep-Out Price menunjukan nilai tertinggi sebesar 0,678 dan terendah sebesar 0,441.

 Item-item pertanyaan dalam kuesioner variabel proses keputusan pembelian yang tertinggi sebesar 0,790 dan terendah sebesar 0,378.

# **3.2.6.2 Hasil Pengujian Reliabilitas**

 Pengujian reliabilitas digunakan untuk mengetahui apakah alat pengumpulan data tersebut menunjukkan tingkat ketepatan, tingkat keakuratan, kestabilan dan konsistensinya didalam mengungkapkan gejala tertentu dari sekelompok individu walaupun dilaksanakan pada saat yang berbeda.

Menurut Suharsimi Arikunto (2006:178)

"Reliabilitas menunjuk pada satu pengertian bahwa sesuatu instrumen cukup dapat dipercaya untuk dapat digunakan sebagai alat pengumpul data karena instrumen tersebut sudah baik. Reliabilitas menunjuk pada tingkat keterandalan sesuatu."

Pada penelitian ini reliabilitas dihitung dengan menggunakan rumus Alpha

atau Cronbach Alpha dikarenakan instrumen pertanyaan kuesioner yang dipakai

merupakan rentangan antara beberapa nilai dalam hal ini menggunakan skala

Ordinal dengan rentang skor antara 1-5.

$$
r_{11} = \left[\frac{k}{(k-1)}\right] \left[1 - \frac{\sum \sigma_{b^2}}{\sigma^2}\right]
$$

(Suharsimi Arikunto, 2006:196)

Keterangan:

- $r_{11}$  = Reliabilitas instrumen
- $K =$ Banyaknya butir pertanyaan atau butir soal

 $\sum \sigma_{_{b^2}}$  = Jumlah varians butir soal *t*  $=$  Varians total

Sedangkan rumus variansnya adalah:

$$
\sigma^2 = \frac{\sum X^2 - \frac{\left[\sum X\right]^2}{N}}{N}
$$
 (Suharsimi Arikunto, 2006:184)

Keterangan:

- $n =$  Jumlah sampel
- $\sigma$  = Nilai varians
- $X =$  Nilai skor yang dipilih

Keputusan uji reliabilitas ditentukan dengan ketentuan sebagai berikut :

- 1) Jika koefisian internal seluruh item  $(r_i) \ge r_{\text{table}}$  dengan tingkat signifikasi 5% maka item pertanyaan dikatakan reliabel.
- 2) Jika koefisian internal seluruh item  $(r_i) < r_{table}$  dengan tingkat signifikasi 5% maka item pertanyaan dikatakan tidak reliabel.

Perhitungan validitas dan reliabilitas pertanyaan dilakukan dengan bantuan

program aplikasi SPSS 15 for window. Adapun langkah-langkah

menggunakan SPSS 15 for window menurut Kusnendi (2005:26) sebagai berikut:

- 1) Memasukkan data variabel X dan Y setiap item jawaban responden atas nomor item pada data view.
- 2) Klik variabel view, lalu isi kolom name dengan variabel-variabel penelitian (misalnya X, Y) width, decimal, label (isi dengan nama-nama atas variabel penelitian), coloum, align, (left, center, right, justify) dan isi juga kolom measure (skala:ordinal).
- 3) Kembali ke data view, lalu klik analyze pada toolbar pilih Reliability Analyze
- 4) Pindahkan variabel yang akan diuji atau klik Alpha, OK.
- 5) Akan dihasilkan output, apakah data tersebut valid serta reliabel atau tidak dengan membandingkan data hitung dengan data tabel.

 Berdasarkan hasil pengujian reliabilitas instrumen diketahui bahwa semua variabel reliabel, hal ini disebabkan nilai rhitung lebih besar dibandingkan dengan nilai  $r_{\text{table}}$  yang bernilai 0,374 (lihat lampiran).

Variabel yang memiliki nilai tertinggi adalah proses keputusan pembelian dengan r<sub>hitung</sub> sebesar 0,939, fitur produk memiliki r<sub>hitung</sub> sebesar 0,845, sedangkan yang terendah yaitu penetrasi harga memiliki r<sub>hitung</sub> sebesar 0,807,

#### **3.3 Teknik Analisis Data dan Pengujian Hipotesis**

## **3.3.1 Teknik Analisis Data**

Tujuan pengolahan data adalah untuk memberikan keterangan yang berguna, serta untuk menguji hipotesis yang telah dirumuskan dalam penelitian ini. Dengan demikian, teknik analisis data diarahkan pada pengujian hipotesis serta menjawab masalah yang diajukan.

Alat penelitian yang digunakan dalam penelitian ini adalah angket. Angket ini disusun oleh penulis berdasarkan variable yang terdapat dalam penelitian, yaitu memberikan keterangan dan data mengenai pengaruh fitur produk dan penetrasi haraga terhadap proses keputusan pembelian pada pengguna classmate PC di Bandung Electronic Center. Adapun yang menjadi variabel bebas atau variabel X1 adalah fitur produk yang memiliki beberapa dimensi diantaranya kelengkapan fitur, keistimewaaan fitur, variasi fitur, keunikan fitur, inovasi fitur dan kemudahan fitur dan X2 adalah penetrasi harga yang memiliki beberapa dimensi yaitu retrained price, elimination price, promotional price, dan keep-out price. Objek yang merupakan variabel terikat atau variabel Y adalah proses keputusan pembelian konsumen, sehingga penelitian ini akan diteliti pengaruh fitur produk (X1) dan penetrasi harga (X2) terhadap proses keputusan pembelian (Y).

# **3.3.1.1 Analisis Deskriptif**

Penelitian ini menggunakan analisis deskriptif untuk mendeskripsikan variabel-variabel penelitian, antara lain :

 Dalam penelitian ini, analisis deskriptif digunakan untuk mendeskripsikan variabel-variabel penelitian, antara lain:

- 1. Analisis deskriptif mengenai fitur produk notebook classmte PC yang terdiri dari kelengkapan fitur, keistimewaaan fitur, variasi fitur, keunikan fitur, inovasi, dan kemudahan menggunakan fitur.
- 2. Analisis deskriptif mengenai penetrasi harga notebook classmate PC yang terdiri dari restrained price, elimination price, promotional price, dan keep-out price.
- 3. Analisis deskriptif mengenai proses keputusan pembelian notebook classmate PC di BEC yang terdiri dari pengenalan kebutuhan, pencarian informasi, evaluasi alternatif, keputusan pembelian, dan perilaku pasca pembelian.

Untuk mengkategorikan hasil perhitungan digunakan kriteria penafsiran yang diambil dari 0% sampai 100%. Penafsiran pengelolaan data berdasarkan batas-batas menurut Moch. Ali (1985:184) adalah sebagai berikut:

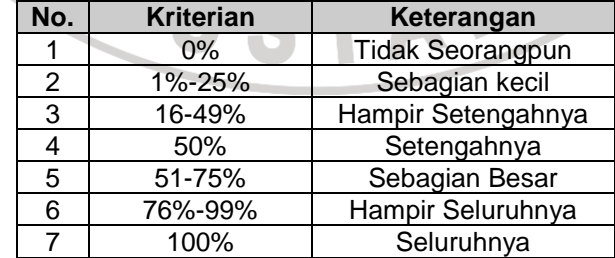

# **TABEL 3.6 KRITERIA PENAFSIRAN HASIL PERHITUNGAN RESPONDEN**

Sumber: (Moch. Ali, 1985:184)

# **3.3.1.2 Analisis Verifikatif atau Pengujian Hipotesis Menggunakan Path Analysis**

 Alat penelitian yang digunakan dalam penelitian ini adalah angket. Setiap pendapat responden atas pertanyaan dalam angket penelitian ini diberi nilai dengan skala likert. Menurut Sugiyono (2004:86) skala likret yaitu skala yang digunakan untuk mengukur sikap, pendapat, dan persepsi seseorang atau sekelompok orang tetang fenomena sosial.

 Penelitian ini adalah penelitian kuantitatif analisis data dilakukan setelah data seluruh responden terkumpul. Kegiatan analisis data dalam penelitian ini dilakukan melalui beberapa tahap sebagai berikut:

1. Menyusun Data

Kegiatan ini dilakukan untuk mengecek kelengkapan identitas responden, kelengkapan data dan pengisian data yang disesuaikan dengan tujuan penelitian.

2. Menyeleksi data untuk memeriksa kesempurnaan dan kebenaran data yang terkumpul.

KAP

- 3. Tabulasi Data
	- a. Memberi skor pada setiap item
	- b. Menjumlahkan skor pada setiap item
	- c. Mengubah jenis data
	- d. Menyusun ranking skor pada setiap variabel penelitian
- 4. Menganalisis data yaitu proses pengolahan data dengan menggunakan rumus-rumus statistik, menginterprestasi data agar diperoleh suatu kesimpulan.

5. Proses pengujian hipotesis pada penelitian ini adalah metode verifikatif, maka dilakukan analisis jalur (path analysis).

Analisis jalur digunakan untuk menentukan besarnya pengaruh variabel independen  $(X_1)$  yaitu fitur produk yang terdiri dari kelengkapan fitur  $(X_{1,1})$ , keistimewaan fitur (X<sub>1.2</sub>), variasi fitur (X<sub>1.3</sub>), keunikan fitur (X<sub>1.4</sub>), inovasi fitur (X<sub>1.5</sub>), kemudahan fitur  $(X_{1.6})$ , dan variabel independen  $(X_2)$  yaitu penetrasi harga yang terdiri dari restrained price  $(X_{2.1})$ , elimination price  $(X_{2.2})$ , promotional proce  $(X_{2.3})$ , keep-out price  $(X_{2,4})$ , terhadap variabel dependen (Y) yaitu proses keputusan pembelian. Untuk mengetahui persyaratan digunakannya metode analisis jalur maka sekurang-kurangnya data yang diperoleh adalah data interval.

Data yang diperoleh dalam penelitian ini adalah data ordinal, sehingga data harus diubah terlebuh dahulu menjadi data interval dengan menggunakan metode MSI method of successive interval. Jadi penganalisisan data dilakukan melalui dua tahap, akan tetapi sebelum dilakukan pengujian hipotesis terlebih dahulu melakukan analisis cross tabs untuk melihat keterkaitan antara karakteristik responden, pengalaman dan variabel penetilitian.

Langkah-langkah dalam teknis analisis data adalah sebagai berikut :

1. Method of Successive Interval (MSI)

Penelitian ini menggunakan data ordinal seperti dijelaskan dalam operasionalisasi variabel sebelumnya, oleh karena itu semua data ordinal yang terkumpul terlebih dahulu ditransformasi menjadi skala interval dengan menggunakan Method of Successive Interval (Harun Al Rasyid, 1994:131).

Langkah-langkah untuk melakukan transformasi data tersebut adalah sebagai berikut:

- a. Menghitung frekuensi (f) pada setiap pilihan jawaban, berdasarkan hasil jawaban responden pada setiap pertanyaan.
- b. Berdasarkan frekuensi yang diperoleh untuk setiap pertanyaan, dilakukan perhitungan proporsi (p) setiap pilihan jawaban dengan cara membagi frekuensi dengan jumlah responden.
- c. Berdasarkan proporsi tersebut, selanjutnya dilakukan perhitungan proporsi kumulatif untuk setiap pilihan jawaban.
- d. Menentukan nilai batas Z untuk setiap pertanyaan dan setiap pilihan jawaban.
- e. Menentukan nilai interval rata-rata untuk setiap pilihan jawaban melalui persamaan sebagai berikut:

(Dencity at Lower Limit) – (Dencity at Upper Limit) ( ) ( ) *Area Below Upper Limit Are Below Lower Limit Scale Value* =  $\frac{(Dencity \ at \ Lower \ Limit)}{(Dencity \ at \ Upper \ Limit)}$ −  $=\frac{(Dencity at Lower Limit)-$ 

- Data penelitian yang telah berskala interval selanjutnya akan ditentukan pasangan data variabel independen dengan variabel dependen serta akan ditentukan persamaan yang berlaku untuk pasangan-pasangan tersebut.
- 2. Path Analysis (Analisis Jalur)

Setelah data penelitian berskala interval selanjutnya akan ditentukan pasangan data variabel independen dari semua sampel penelitian. Berdasarkan hipotesis konseptual yang diajukan, terdapat hubungan antara variabel penelitian. Hipotesis tersebut digambarkan dalam sebuah paradigma seperti terlihat pada Gambar 3.1 berikut:

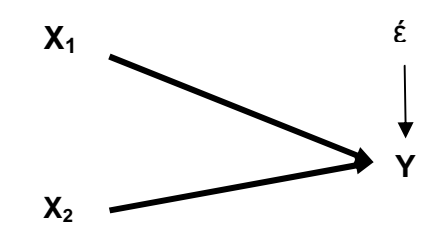

## **GAMBAR 3.1 STRUKTUR KAUSAL ANTARA X1, X2, DAN Y**

Keterangan:

- $X_1$ : Fitur Produk
- $X_2$  : Penetrasi Harga<br>Y : Proses Kenutusa
- : Proses Keputusan Pembelian
- $\varepsilon$  : Epsilon (Variabel lain)

Struktur hubungan di atas menunjukkan bahwa fitur produk dan penetrasi harga berpengaruh terhadap proses keputusan pembelian. Selain itu terdapat faktor-faktor lain yang mempengaruhi hubungan antara  $X_1$  (fitur produk),  $X_2$ (penetrasi harga) dan Y (proses keputusan pembelian) yaitu variabel residu dan dilambangkan dengan έ, namun pada penelitian ini variabel tersebut tidak diperhatikan.

Struktur hubungan antara  $X_1$ , dan Y diuji melalui analisis jalur dengan hipotesis 1 berbunyi terdapat pengaruh yang signifikan antara fitur produk  $(X_1)$ yang terdiri dari kelengkapan fitur  $(X_{1,1})$ , keistimewaan fitur  $(X_{1,2})$ , variasi fitur  $(X_{1.3})$ , keunikan fitur  $(X_{1.4})$ , inovasi fitur  $(X_{1.5})$ , dan kemudahan menggunakan fitur  $(X_{1.6})$  terhadap proses keputusan pembelian (Y). Pengujian hipotesis dilakukan dengan langkah-langkah sebagai berikut.

1. menggambar struktur hipotesis

**GAMBAR 3.2 DIAGRAM JALUR HIPOTESIS I**   $X_1 \longrightarrow Y$ ε

2. Selanjutnya diagram hipotesis I di atas diterjemahkan ke dalam beberapa sub hipotesis yang menyatakan pengaruh sub variabel independen yang paling dominan terhadap variabel dependen. Lebih jelasnya dapat dilihat pada Gambar 3.3 berikut

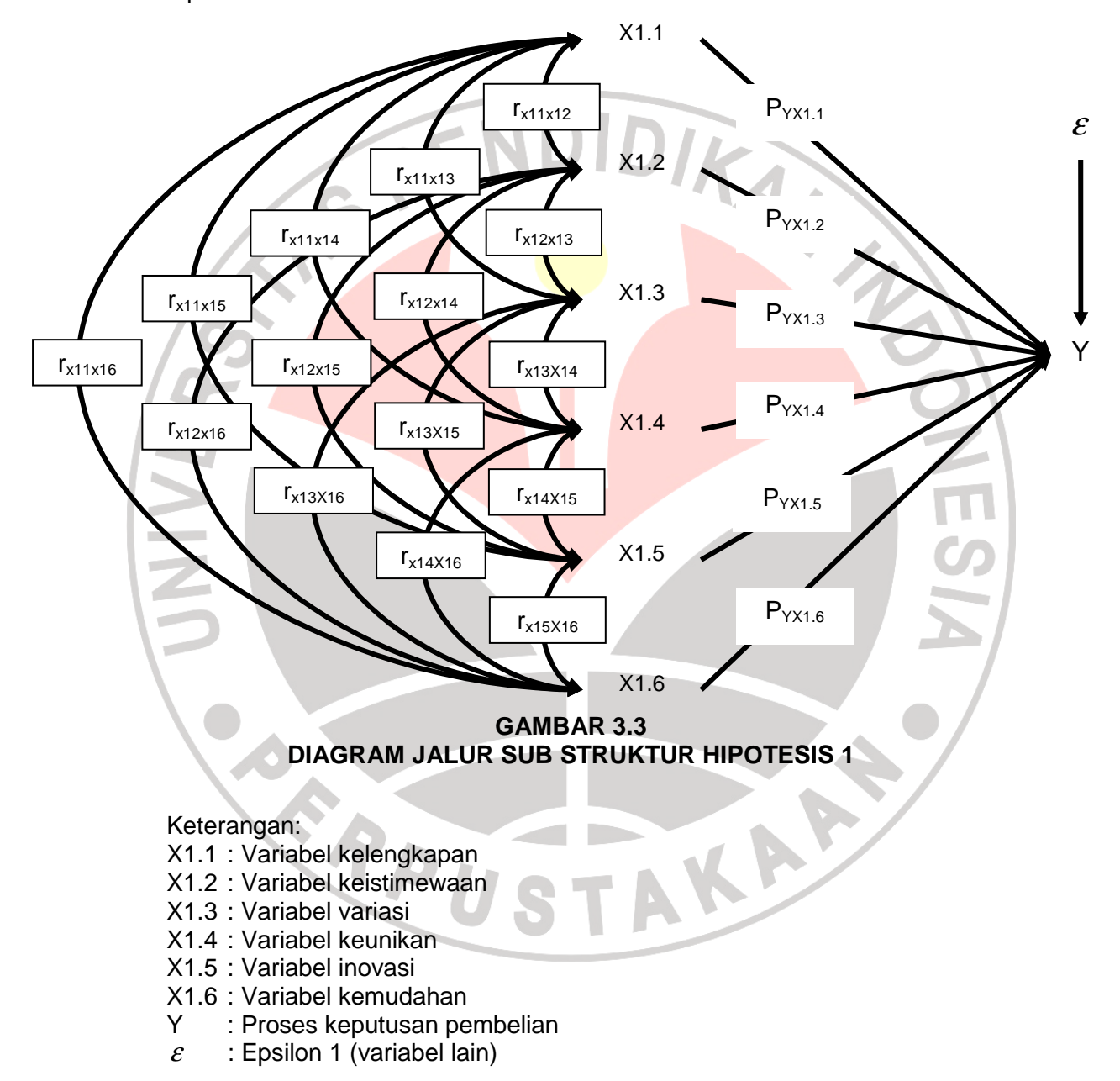

3. Menghitung matriks korelasi antar bariabel bebas:

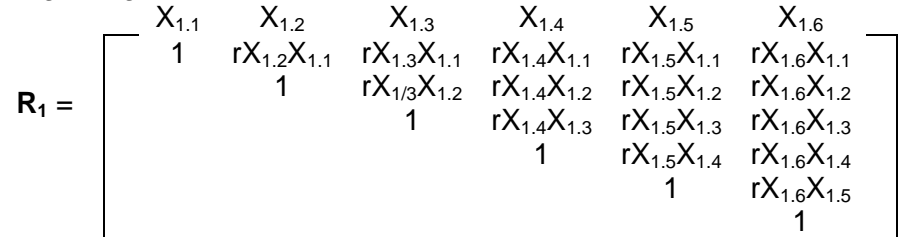

4. Identifikasi persamaan sub struktur hipotesis:

$$
Y = Pyx_{1.1}X_{1.1} + Pyx_{1.2}X_{1.2} + Pyx_{1.3}X_{1.3} + Pyx_{1.4}X_{1.4} + Pyx_{1.5}X_{1.5} + Pyx_{1.6}X_{1.6} + \varepsilon
$$

5. Menghitung matriks invers k

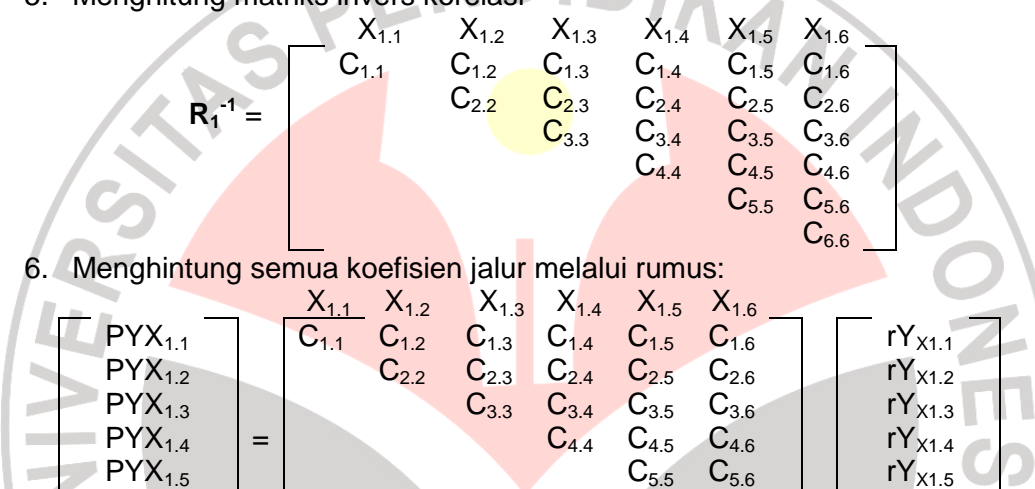

Hitung R<sup>2</sup>Y (X<sub>1.1</sub>, X<sub>1.2</sub>, X<sub>1.3,</sub> X<sub>1.4,</sub> X<sub>1.5</sub>, X<sub>1.6</sub>) yaitu koefisien yang menyatakan determinasi total  $X_{1.1}$ ,  $X_{1.2}$ ,  $X_{1.3}$ ,  $X_{1.4}$ ,  $X_{1.5}$ ,  $X_{1.6}$  terhadap Y dengan menggunakan rumus:

 $\begin{array}{c|c|c|c|c|c} \mathsf{PYX}_{1.6} & \hspace{1.5cm} & \hspace{1.5cm} & \$ 

$$
R^{2}Y(X_{1.1},...,X_{1.6}) = [P_{XX1.2}...P_{XX1.6}] \begin{bmatrix} r_{XX1.2} \\ ... \\ r_{XX1.6} \end{bmatrix}
$$

8. Menguji pengaruh langsung maupun tidak langsung pada setiap variabel.

## **Pengaruh X1 terhadap Y**:

 $\blacktriangledown$ 

**AND** 

**a. Pengaruh (X1.1) terhadap Y**  Pengaruh langsung  $= PY X_{1.1}$ . PY  $X_{1.1}$ <br>Pengaruh tidak langsung melalui ( $X_{1.2}$ )  $= PY X_{1.1}$ . r  $X_{1.1}X_{1.2}$ . PY $X_{1.2}$ Pengaruh tidak langsung melalui  $(X_{1.2})$  = PY  $X_{1.1}$ . r  $X_{1.1}X_{1.2}$ . PY $X_{1.2}$ <br>Pengaruh tidak langsung melalui  $(X_{1.3})$  = PY  $X_{1.1}$ . r  $X_{1.1}X_{1.3}$ . PY $X_{1.3}$ . Pengaruh tidak langsung melalui  $(X_{1.3})$  = PY  $X_{1.1}$ . r  $X_{1.1}X_{1.3}$ . PY $X_{1.3}$ <br>Pengaruh tidak langsung melalui  $(X_{1.4})$  = PY  $X_{1.1}$ . r  $X_{1.1}X_{1.4}$ . PY $X_{1.4}$ . Pengaruh tidak langsung melalui  $(X_{1.4})$ 

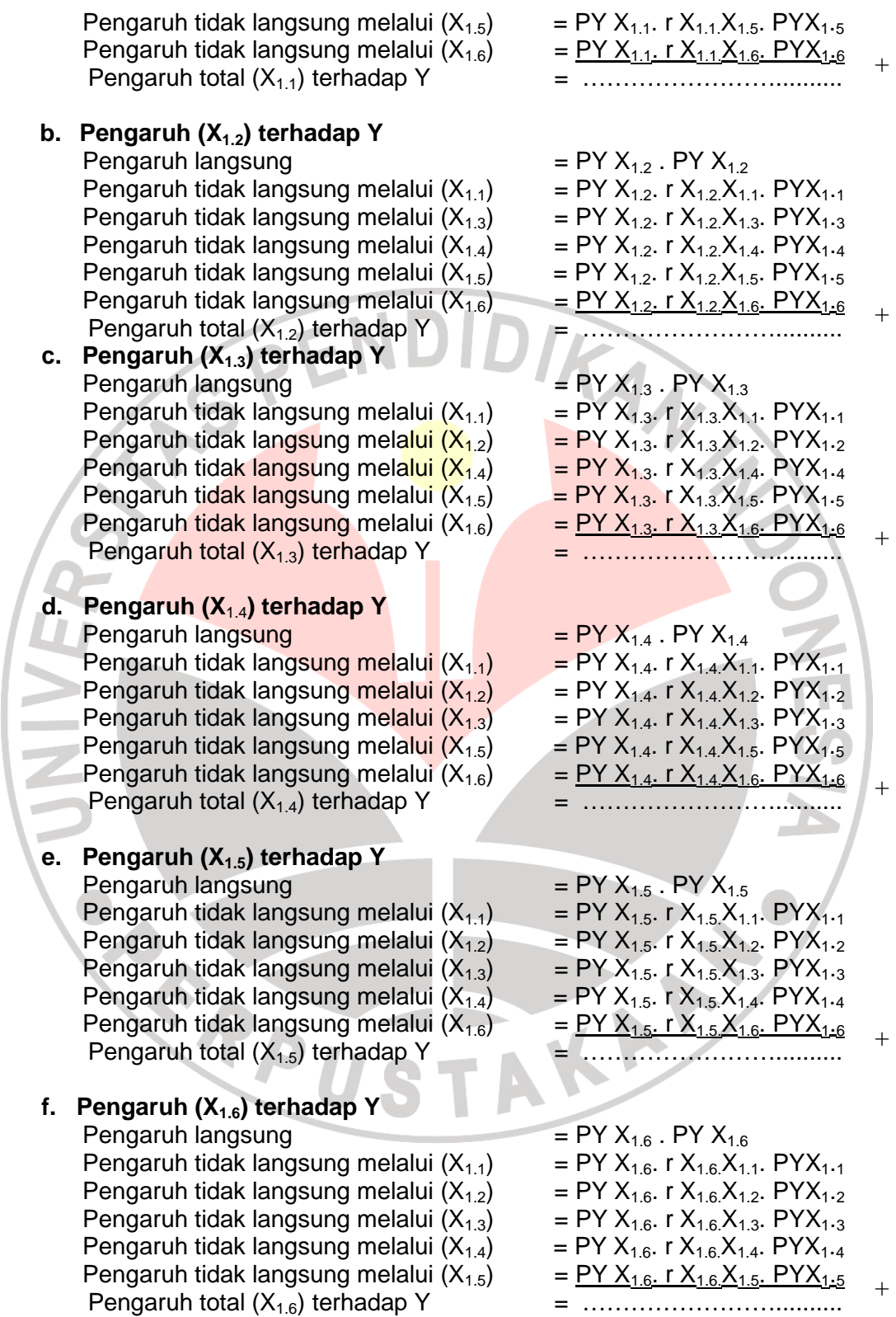

9. Menghitung pengaruh variabel lain  $(\varepsilon)$  dengan rumus sebagai berikut:

$$
P_{Y\varepsilon} = \sqrt{1 - R^2_{Y(X1.1, X1.2, \dots X1.6)}}
$$

10. Keputusan penerimaan atau penolakan  $H_0$ 

Rumusan hipotesis operasional:

$$
Ho: PYX_1 = PYX_2 = PYX_3 = PYX_4 = PYX_5 = PYX_6 = 0
$$

- Hi : Sekurang-kurangnya ada sebuah PYXi  $\neq$  0, i = 1, 2, 3,4, 5 dan 6
- 11. Statistik uji yang digunakan:

$$
F = \frac{(n-k-1)\sum_{i=1}^{k} P_{YXI} P_{YXI}}{k(1-\sum_{i=1}^{k} P_{YXI} P_{YXI})}
$$

Hasil Fhitung dibandingkan dengan tabel distribusi F-Snedecor, apabila F<sub>hitung</sub>>F<sub>tabel</sub>, maka Ho ditolak dengan demikian dapat diteruskan pada pengujian secara individual, statistik yang digunakan adalah:  $(1 - R^2_{Y(X1.1, X1.2, \dots, X1.6)})(C_{ii} + C_{ii} + C_{ii})$  $- R^{2}$   $_{Y(X1.1, X1.2, \dots, X1.6)}$   $(C_{ii} + C_{ii} +$ − = *R C C C*  $p_{yx_i} - p$ *t i*<sub>*i*</sub> *i* **f i** *<i>y* **i** *i*<sub>*i*</sub> *f i i*<sub>*j*</sub> *<i>i i*<sub>*j*</sub> *f i j <i>j YXi YXi*

 $(n-k-1)$ 

*n k*

 $- k -$ 

t mengikuti distribusi t-Student dengan derajat kebebasan n-k-1.

Selanjutnya struktur hubungan antara  $X_2$  dan Y juga diuji melalui analisis jalur dengan hipotesis 2 berbunyi terdapat pengaruh yang signifikan antara penetrasi harga (X<sub>2</sub>) yang terdiri dari retrained price (X<sub>2.1</sub>), elimination price (X<sub>2.2</sub>), promotional price  $(X_{2.3})$ , dan keep-out price  $(X_{2.4})$  terhadap proses keputusan pembelian (Y). Pengujian hipotesis dilakukan dengan langkah-langkah sebagai berikut:

R

1. Menggambar struktur hipotesis

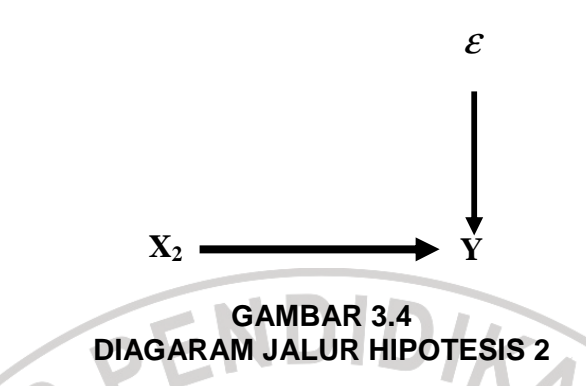

2. Selanjutnya diagram hipotesis 2 di atas diterjemahkan ke dalam beberapa sub hipotesis yang menyatakan pengaruh sub variabel independen yang paling dominan terhadap variabel dependen. Lebih jelasnya dapat dilihat

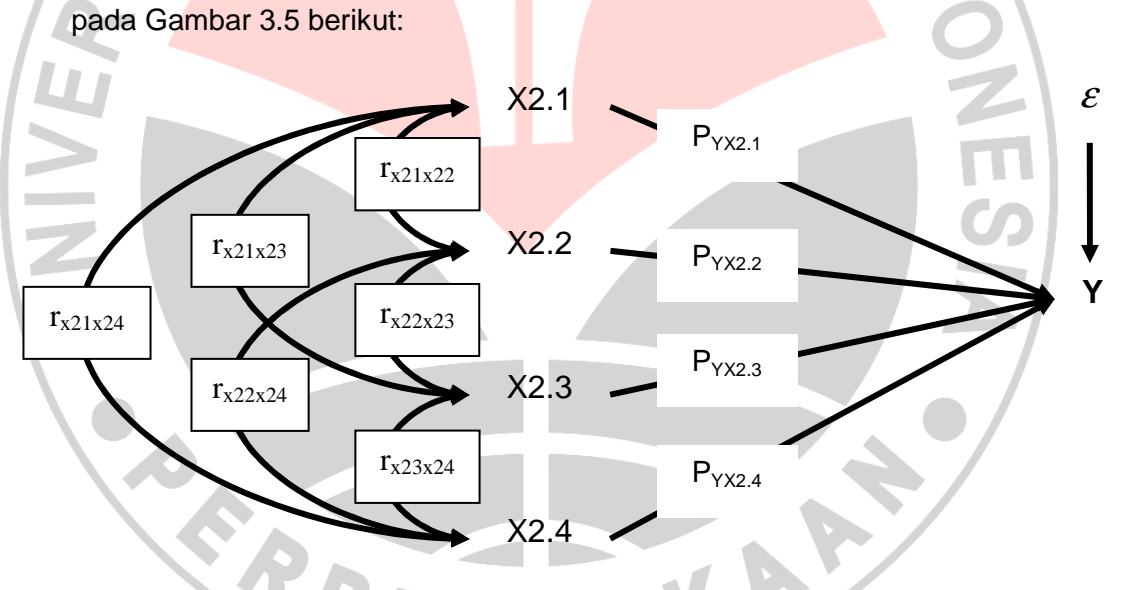

# **GAMBAR 3.5 DIAGRAM JALUR SUB STRUKTUR HIPOTESIS 2**

Keterangan:

- X2.1 : Variabel restrained price
- X2.2 : Variabel elimination price
- X2.3 : Variabel promotional price
- X2.4 : Variabel keep-out price
- Y : Proses keputusan pembelian
- $\varepsilon$  : Epsilon 1 (variabel lain)

3. Menghitung matriks korelasi antar variabel bebas

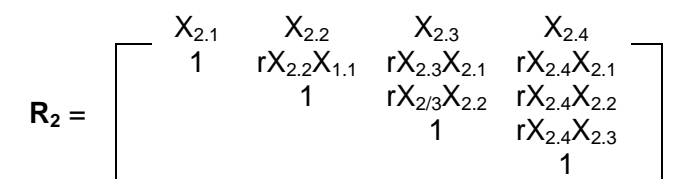

4. Identifikasi persamaan sub struktur hipotesis

Y =  $Pyx_{1.1}X_{1.1}+Pyx_{1.2}X_{1.2}+Pyx_{1.3}X_{1.3}+Pyx_{1.4}X_{1.4}+\mathcal{E}$ 

5. Menghitung matriks invers korelasi

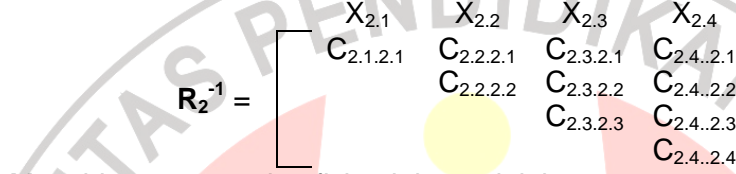

6. Menghitung semua koefisien jalur melalui rumus:

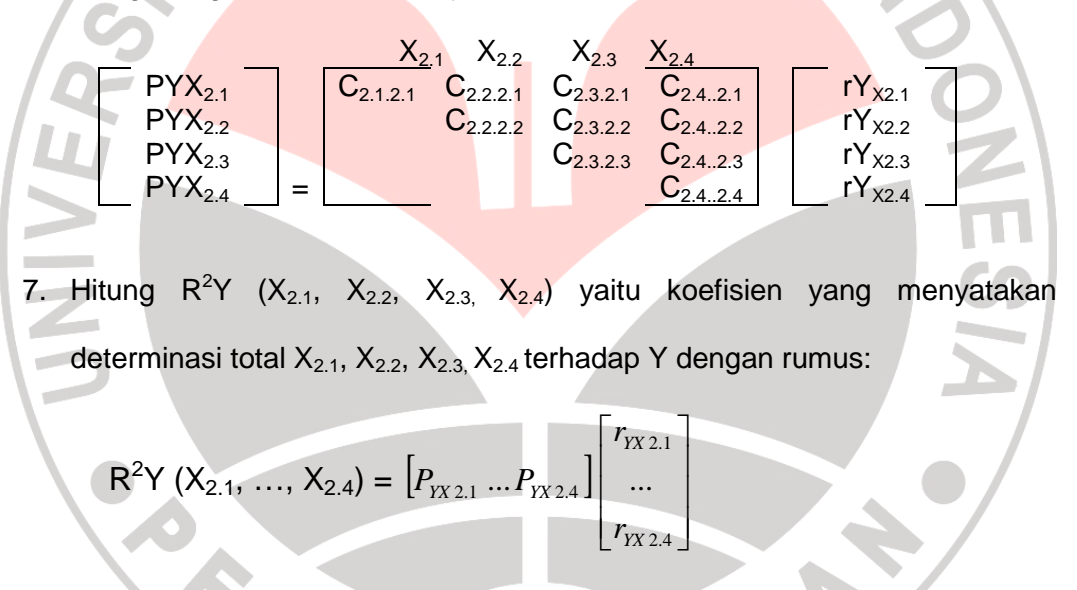

8. Menguji pengaruh langsung maupun tidak langsung dari setiap variabel

## **Pengaruh X2 terhadap Y**:

**a. Pengaruh (X2.1) terhadap Y**  Pengaruh langsung  $= PY X_{2.1}$ . PY  $X_{2.1}$ <br>Pengaruh tidak langsung melalui (X<sub>2.2</sub>)  $= PY X_{2.1}$ . r X<sub>2.1</sub> X<sub>2.2</sub>. PYX<sub>2.2</sub> Pengaruh tidak langsung melalui  $(X_{2.2})$  = PY  $X_{2.1}$ . r  $X_{2.1}X_{2.2}$ . PY $X_{2.2}$ <br>Pengaruh tidak langsung melalui  $(X_{2.3})$  = PY  $X_{2.1}$ . r  $X_{2.1}X_{2.3}$ . PY $X_{2.3}$ . Pengaruh tidak langsung melalui  $(X_{2,3})$  = PY  $X_{2,1}$ . r  $X_{2,1}X_{2,3}$ . PY $X_{2,3}$ <br>Pengaruh tidak langsung melalui  $(X_{2,4})$  = PY  $X_{2,1}$ . r  $X_{2,1}X_{2,4}$ . PY $X_{2,4}$  + Pengaruh tidak langsung melalui (X2.4) = PY X2.1. r X2.1.X2.4. PYX2.4 + Pengaruh total  $(X_{2,1})$  terhadap Y

# **b. Pengaruh (X2.2) terhadap Y**

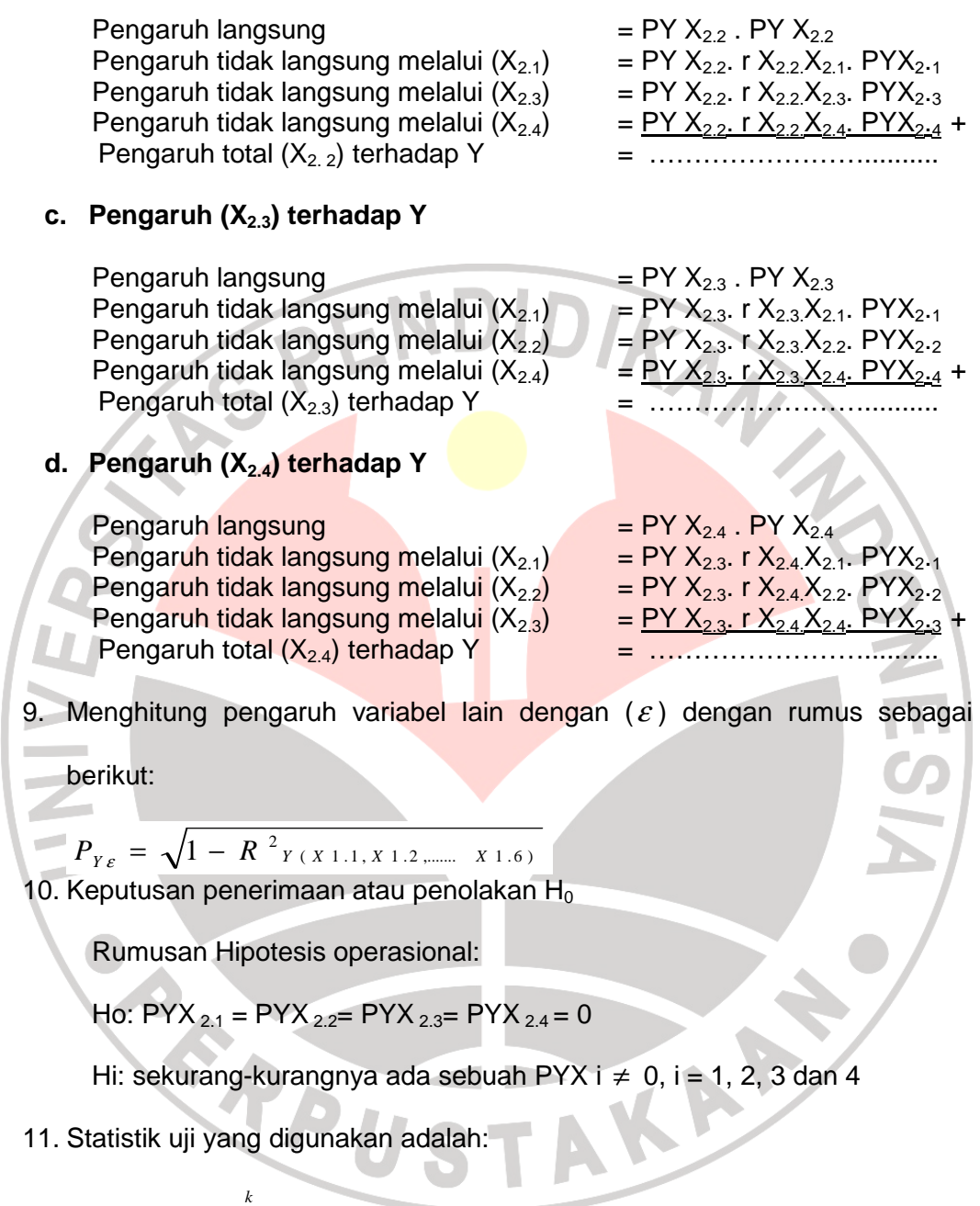

$$
F = \frac{(n-k-1)\sum_{i=1}^{k} P_{YXI} P_{YXI}}{k(1-\sum_{i=1}^{k} P_{YXi} P_{YXi})}
$$

Hasil Fhitung dibandingkan dengan tabel distribusi F-Snedecor, apabila Fhitung>Ftabel, maka Ho ditolak dengan demikian dapat diteruskan pada pengujian secara individual, statistik yang digunakan adalah:

$$
t = \frac{p_{yx_i} - p_{yx_i}}{\sqrt{\frac{(1 - R^2_{Y(X2.1, X2.2, X2.3, X2.4)) (C_{ii} + C_{jj} + C_{jj})}{(n - k - 1)}}
$$

t mengikuti distribusi t-Student dengan derajat kebebasan n-k-1.

Sedangkan struktur hubungan antara  $X_1$ ,  $X_2$  dan Y juga diuji melalui analisis jalur dengan hipotesis 3 berbunyi terdapat pengaruh yang signifikan antara fitur produk  $(X_1)$  dan penetrasi harga  $(X_2)$  terhadap keputusan pembelian (Y). Pengujian hipotesis dilakukan dengan langkah-langkah sebagai berikut:

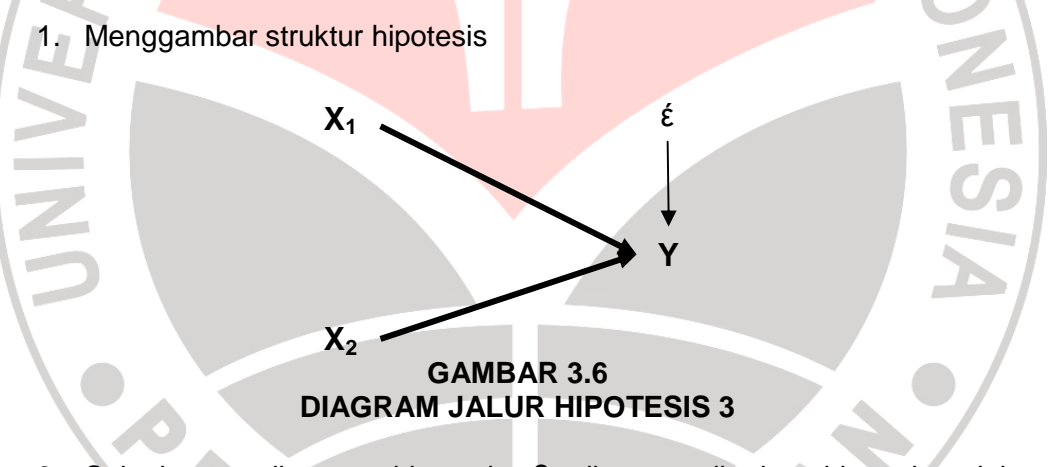

2. Selanjutnya diagram hipotesis 3 di atas diterjemahkan ke dalam beberapa sub hipotesis yang menyatakan pengaruh sub variabel independen yang paling dominan terhadap variabel dependen. Lebih jelasnya dapat dilihat pada Gambar 3.7 berikut.

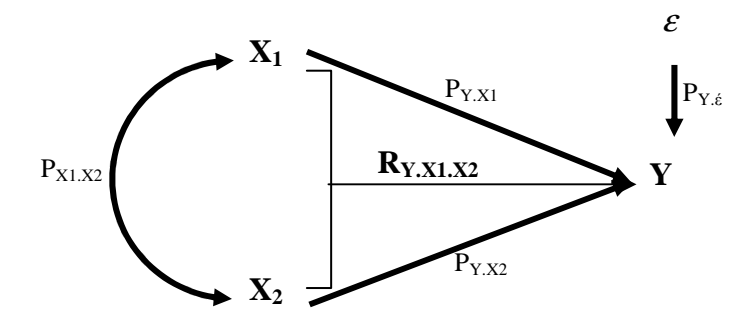

**GAMBAR 3.7 DIAGRAM JALUR SUB STRUKTUR HIPOTESIS 3** 

Keterangan:

- X1 : Variabel fitur produk
- X2 : Variabel penetrasi harga
- Y : Proses keputusan pembelian
- $\varepsilon$  : Epsilon 1 (variabel lain)
- 3. Menghitung matriks korelasi antar variabel bebas

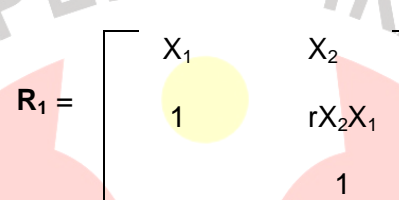

4. Identifikasi persamaan sub struktur hipotesis

 $Y = Pyx_1X_{11}+Pyx_2X_{12}+ \varepsilon$ 

5. Menghitung matriks invers korelasi

$$
R^{-1} =
$$

 $X_2$ 

 $C_{2.1}$ 

 $C_{2.2}$ 

6. Menghitung semua koefisien jalur melalui rumus

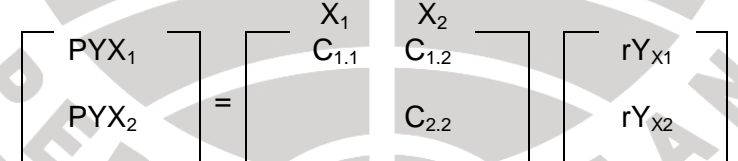

7. Hitung  $\overline{R^2Y}$  (X<sub>1</sub>, X<sub>2</sub>) yaitu koefisien yang menyatakan determinasi total X<sub>1</sub>, X2 terhadap Y dengan menggunakan rumus:

$$
R^{2}Y(X_{1}, X_{2}) = [P_{ZX1}, P_{ZX2}]
$$

$$
r_{ZX}
$$

8. Menguji pengaruh langsung maupun tidak langsung dari setiap variabel

 $\frac{1}{2}$ I 1 ٦

1

**Pengaruh X1 dan X2 terhadap Y**:

**a. Pengaruh (X1) terhadap Y**  Pengaruh langsung = PYX1 . PYX<sup>1</sup> Pengaruh tidak langsung melalui  $(X_2)$ Pengaruh total  $(X_1)$  terhadap  $(Y)$ 

- **b. Pengaruh (X2) terhadap (Y)**  Pengaruh langsung  $=$  PYX<sub>2</sub> . PYX<sub>2</sub> Pengaruh tidak langsung melalui  $(X_1) = PYX_2 \cdot rX_2X_1$ Pengaruh total  $(X_2)$  terhadap  $(Y)$
- 9. Menghitung pengaruh variabel lain  $(\varepsilon)$  dengan rumus sebagai berikut:  $P_{\gamma_{\mathcal{E}}} = \sqrt{1 - R^2 \gamma_{(X1, X2)}}$
- 10. Keputusan penerimaan atau penolakan  $H_0$

Rumusan Hipotesis operasional:

Ho:  $PYX_1 = PYX_2 = 0$ 

Hi: sekurang-kurangnya ada sebuah PPYXi ≠ 0, i = 1, dan 2

11. Statistik uji yang digunakan adalah:

$$
F = \frac{(n-k-1)\sum_{i=1}^{k} P_{YXI} P_{YXI}}{k(1-\sum_{i=1}^{k} P_{YXi} P_{YXi})}
$$

Hasil Fhitung dibandingkan dengan tabel distribusi F-Snedecor, apabila  $F_{hitung} \geq F_{table}$ , maka Ho ditolak dengan demikian dapat diteruskan pada pengujian secara individual, statistik yang digunakan adalah:

$$
t = \frac{p_{yxi} - p_{yxi}}{\sqrt{\frac{(1 - R^2 r(x_1, x_2)(C_{ii} + C_{ij} + C_{jj})}{(n - k - 1)}}
$$

t mengikuti distribusi t-Student dengan derajat kebebasan n-k-1.

# **3.3.2 Rancangan Pengujian Hipotesis**

Sebagai langkah terakhir dari analisis data adalah pengujian hipotesis. Untuk menguji hipotesis yang telah dirumuskan harus menggunakan uji statistik yang tepat. Hipotesis penelitian akan diuji dengan mendeskripsikan hasil path analysis.

Kriteria pengambilan keputusan pengujian hipotesis secara statistik dalam rangka pengambilan keputusan penerimaan atau penolakan hipotesis dapat ditulis sebagai berikut:

Kriteria pengambilan keputusan pengujian hipotesis secara statistik dalam rangka pengambilan keputusan penerimaan atau penolakan hipotesis dapat ditulis sebagai berikut:

 $H<sub>0</sub> ≤ 0$  artinya tidak terdapat pengaruh antara fitur produk dan penetrasi harga terhadap proses keputusan pembelian classmate PC Axioo dan Zyrex di BEC.

 $H<sub>1</sub> > 0$  artinya terdapat pengaruh antara fitur produk dan penetrasi harga terhadap proses keputusan pembelian classmate PC Axioo dan Zyrex di BEC.

Kriteria pengambilan untuk hipotesis pengaruh yang diajukan harus dicari terlebih dahulu nilai dari t hitung dan dibandingkan dengan nilai dari t tabel, dengan taraf kesalahan 5% atau sebesar 0,05 maka:

1. Rumus 1 :

Jika t<sub>hitung</sub> > t<sub>tabel</sub>, maka H<sub>0</sub> ditolak dan H<sub>1</sub> diterima

Jika t<sub>hitung</sub> < t<sub>tabel</sub>, maka H<sub>0</sub> diterima dan H<sub>1</sub> ditolak

2. Rumus 2 :

Jika r  $_{\text{hitung}}$  > r  $_{\text{table}}$ , maka  $H_0$  ditolak dan  $H_1$  diterima.

Jika r  $_{\text{hitung}}$  < r  $_{\text{table}}$ , maka  $H_0$  diterima dan  $H_1$  ditolak.

Selanjutnya untuk mengetahui koefisien korelasi antara variabel  $X_1, X_2, X_3$ 

dan Y maka digunakan klasifikasi koefisien korelasi sebagai berikut :

# **TABEL 3.7 KLASIFIKASI KOEFISIEN KORELASI INTERVAL KOEFISIEN | TINGKAT HUBUNGAN**

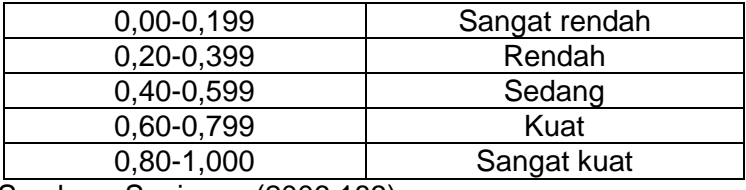

Sumber : Sugiyono (2006:183)

SRPU

Kemudian untuk menafsirkan sejauh mana pengaruh visualisasi display dan pemilihan desain produk terhadap keputusan pembelian digunakan pedoman interpretasi koefisien penentu dalam tabel di bawah ini. Nilai koefisien penentu berada di antara 0-100%. Jika nilai koefisien penentu makin mendekati 100% berarti pengaruh variabel independen terhadap variabel dependen semakin kuat. Semakin mendekati 0, berarti semakin lemah pengaruh antara variabel independen terhadap variabel dependen. Sehingga dengan demikian dibuat pedoman interpretasi koefisien penentu sebagai berikut:

#### **TABEL 3.8 PEDOMAN UNTUK MEMBERIKAN INTERPRETASI KOEFISIEN DETERMINASI INTERVAL KOEFISIEN TINGKAT PENGARUH**

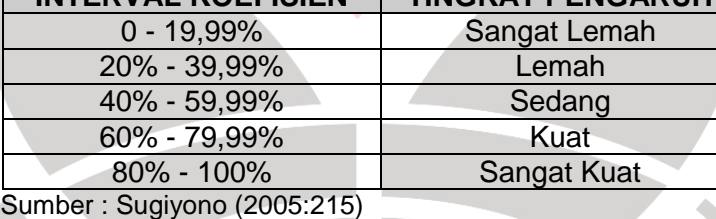

AKA

81